JAEGER\_METASTASIS\_UP

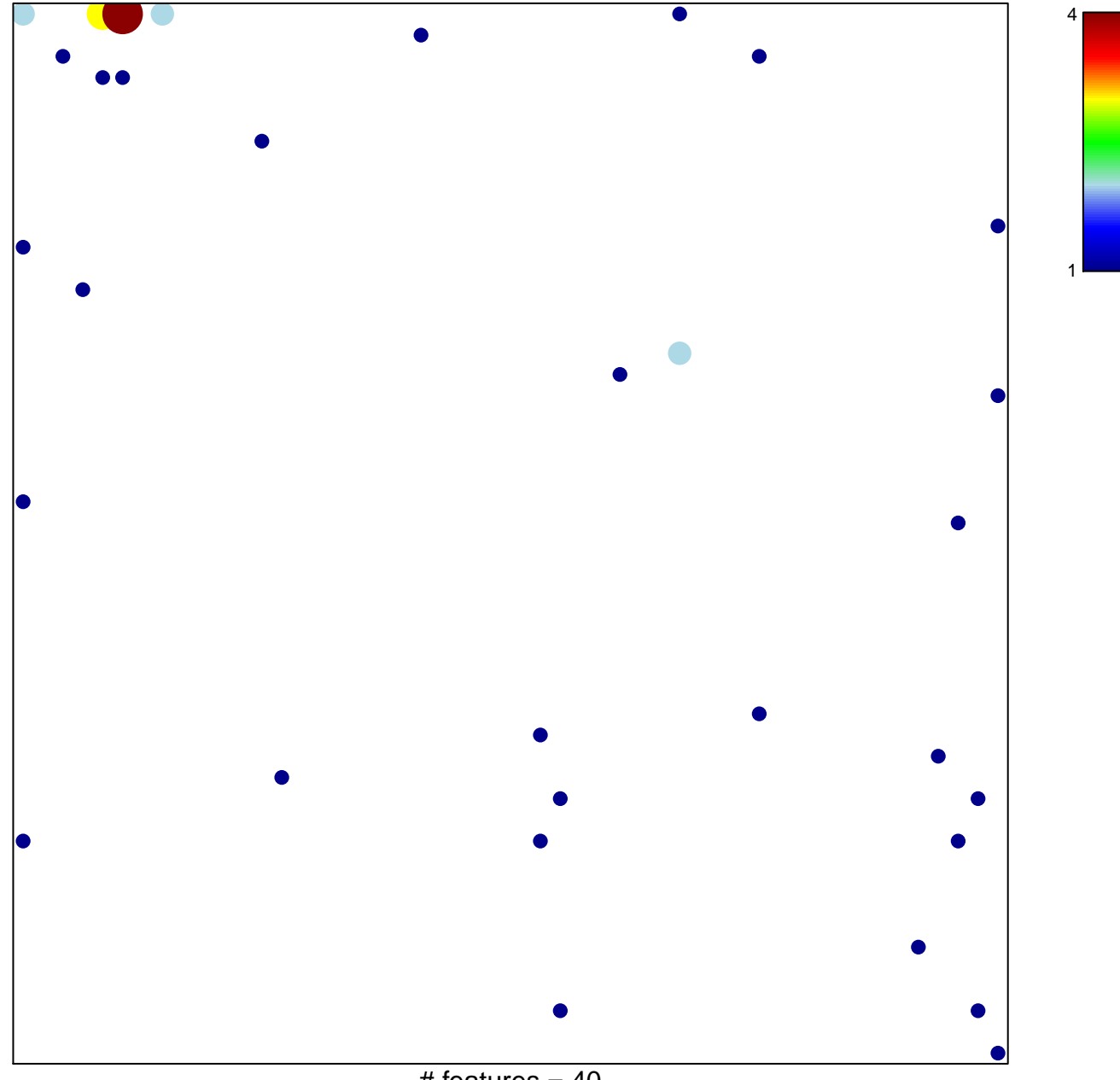

# features =  $40$ chi-square  $p = 0.73$ 

## **JAEGER\_METASTASIS\_UP**

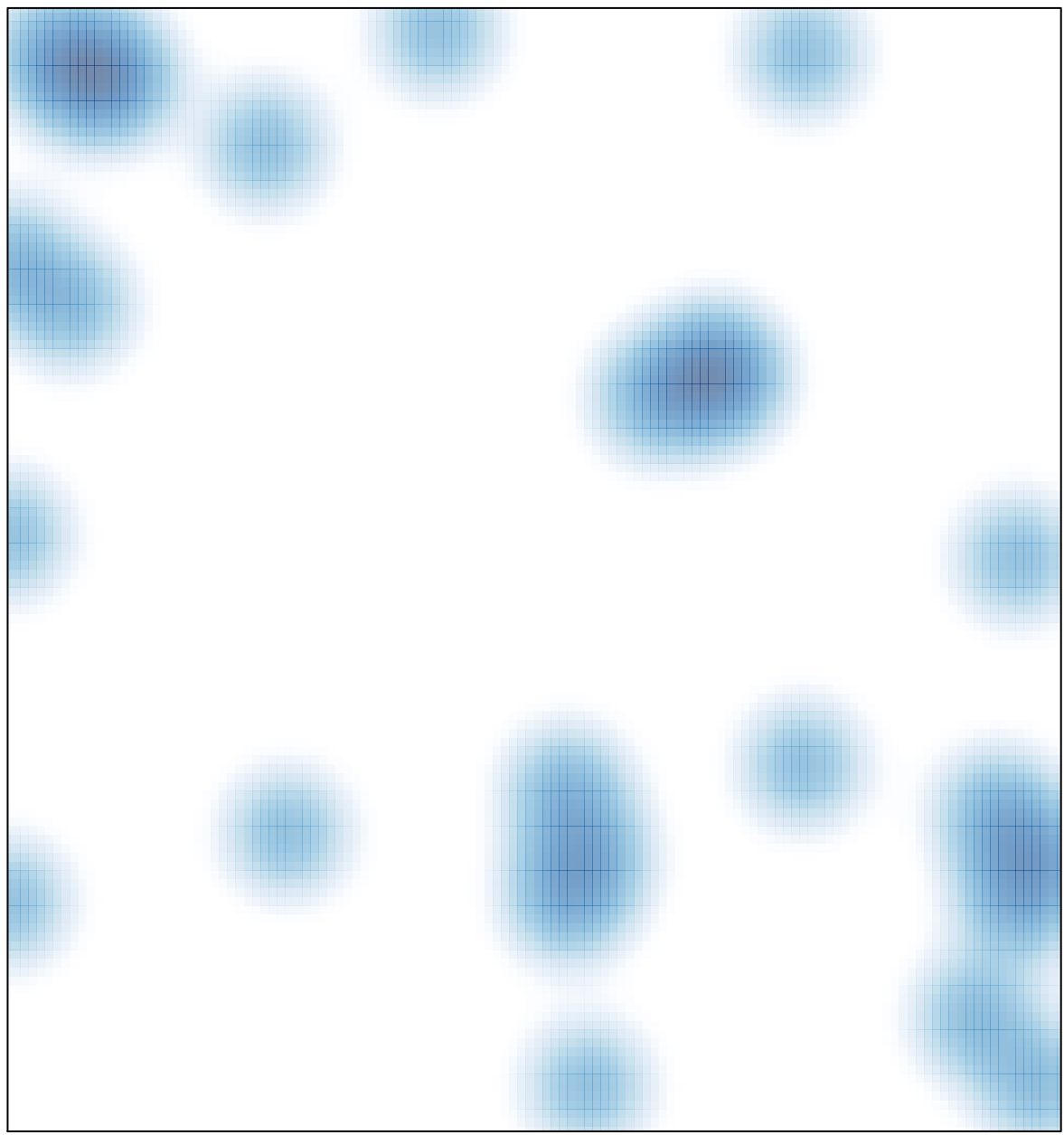

# features =  $40$ , max =  $4$